## UNIVERSITY OF CAMBRIDGE INTERNATIONAL EXAMINATIONS

GCE Advanced Subsidiary Level and GCE Advanced Level

## MARK SCHEME for the May/June 2009 question paper for the guidance of teachers

## 9713 APPLIED INFORMATION AND COMMUNICATION TECHNOLOGY

9713/04 Paper 4 (Practical Test B), maximum raw mark 90

This mark scheme is published as an aid to teachers and candidates, to indicate the requirements of the examination. It shows the basis on which Examiners were instructed to award marks. It does not indicate the details of the discussions that took place at an Examiners' meeting before marking began, which would have considered the acceptability of alternative answers.

Mark schemes must be read in conjunction with the question papers and the report on the examination.

• CIE will not enter into discussions or correspondence in connection with these mark schemes.

CIE is publishing the mark schemes for the May/June 2009 question papers for most IGCSE, GCE Advanced Level and Advanced Subsidiary Level syllabuses and some Ordinary Level syllabuses.

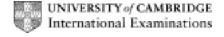

| Page 2 | ge 2 Mark Scheme: Teachers' version |      | Paper |
|--------|-------------------------------------|------|-------|
|        | GCE A/AS LEVEL – May/June 2009      | 9713 | 04    |

| Step |                 |                  |    |                            |          |
|------|-----------------|------------------|----|----------------------------|----------|
| 1    | Import data     | Boatspecs        |    | BoatModel=text             |          |
|      | '               | ·                |    | Others=integer             |          |
|      |                 |                  |    | A/C=Y/N OR T/F             | 3        |
|      |                 |                  |    | P.Key=BoatModel            | 1        |
|      |                 | CharterCost      |    | BoatModel=text             |          |
|      |                 |                  |    | HireP/W=currency           | 1        |
|      |                 |                  |    | P.Key=BoatModel            | 1        |
|      |                 | CruiseRegion     |    | P.Key=Name                 | 1        |
|      |                 | Owners           |    | P.Key=Company              | 1        |
|      |                 | - Cimicio        |    | Total 1                    | 8        |
| 2    | Relationships   | BoatSpecs        |    | CharterCost                | 1        |
| ~    | rtolationionipo | CharterCost      |    | CruiseRegion               | 1        |
|      |                 | CruiseRegion     |    | Owners                     | 1        |
|      |                 | Ordiscregion     |    | Total 2                    | 3        |
| 3    | Explain         | BoatSpecs        | to | CharterCost                | 3        |
| 3    | Lxpiairi        | On BoatModel     | ιο | 1 to 1                     | 1        |
|      |                 | On Boatwoder     |    | Unique fields              | 2        |
|      |                 | CharterCost      | 40 |                            |          |
|      |                 |                  | to | CruiseRegion               | <b>—</b> |
|      |                 | On BoatModel     |    | 1 to Many                  | 2        |
|      |                 |                  |    | Same model in many regions | 2        |
|      |                 | CruiseRegion     | to | Owners                     |          |
|      |                 | Owners – Company |    | 1 to Many                  | 2        |
|      |                 |                  |    | Same owner many boats      | 2        |
| _    | T =             |                  |    | Total 3                    | 11       |
| 4    | Report          | Correct Fields   |    | Region                     |          |
|      |                 |                  |    | BoatModel                  |          |
|      |                 |                  |    | Name                       |          |
|      |                 |                  |    | HireP/W                    | 1        |
|      |                 | Grouping         |    | Region                     | 1        |
|      |                 | Sorting          |    | HireP/W                    | 1        |
|      |                 | Labels           |    | All Visible                |          |
|      |                 | Data             |    | All Visible                |          |
|      |                 | Title            |    | "All Boats" 100%           | 1        |
|      |                 | Footer           |    | Report footer NOT Page     | 1        |
|      |                 |                  |    | Total 4                    | 5        |
| 5    | Search          | Correct Fields   |    | BoatModel                  |          |
|      |                 |                  |    | HireP/W                    |          |
|      |                 |                  |    | Company                    |          |
|      |                 |                  |    | Length                     |          |
|      |                 |                  |    | Speed                      |          |
|      |                 |                  |    | Crew                       |          |
|      |                 |                  |    | Guests                     |          |
|      |                 |                  |    | Double                     |          |
|      |                 |                  |    | Twin                       |          |
|      |                 |                  |    | Air-Conditioned            | 1        |
|      |                 |                  |    | BoatModel(2nd missing)     | 1        |
|      |                 | Region Parameter |    | [?]                        | 1        |
|      |                 | Region Prompt    |    | Suitable                   | 1        |
|      |                 | Guest Parameter  |    | [?]                        | 1        |
|      |                 | Guest Prompt     |    | Suitable                   | 1        |
|      |                 |                  |    | Total 5                    | 6        |

| Page 3 | Page 3 Mark Scheme: Teachers' version |      | Paper |
|--------|---------------------------------------|------|-------|
|        | GCE A/AS LEVEL – May/June 2009        | 9713 | 04    |

|     |                | BoatName                      | Inserted                           | 1  |
|-----|----------------|-------------------------------|------------------------------------|----|
|     | 1              |                               | · · ·                              |    |
| Ì   |                | 1 togion                      | Spacing                            | 1  |
|     |                | Region                        | Inserted                           | 1  |
|     |                | Name                          | Including comma                    | 2  |
|     |                | / duless lielus               | Layout (1 field per line)          | 1  |
|     |                | Address fields                | Correct                            | 1  |
|     |                | Logo                          | Top right                          | 1  |
| ' ' | Iviali ivicige | Gelection                     | Correct records                    | 2  |
| 11  | Mail Merge     | Selection                     | Valid method (not deselection)     | 3  |
|     |                | i ootei                       | Total 10                           | 11 |
|     |                | Footer                        | Info moved from body               | 1  |
|     |                | Pagination                    | Fits 1 page                        | 1  |
|     |                | Closure                       | Position and correct text          | 1  |
|     |                | Name in salutation            | Correct data Correct data 100%     | 1  |
|     |                | Address fields                | Layout (1 field per line)          | 1  |
|     |                | Addross fields                | 10 Passengers results              | 1  |
|     |                |                               | Ionian region                      | 1  |
|     |                |                               | Correct field names and layout     | 2  |
|     |                | Only if in document           | Report title(Region & Guests)      | 1  |
|     |                | Only if in deaver and         | Balearic report)                   | 4  |
| 10  | Quotation      | Ionian10                      | Exported (check for same layout as |    |
| 40  |                | 11 : 40                       | Total 9                            | 15 |
|     |                |                               | Correct place (Top Right)          | 2  |
|     |                | Logo                          | Inserted (anywhere)                | 1  |
|     |                | 2 lines                       | Blank                              | 1  |
|     |                | Text insert                   | "I have pleasure" 100%             | 2  |
|     |                | 2 lines                       | Blank                              | 1  |
|     |                | Prompt                        | Appropriate                        | 1  |
|     |                | "Fillin" or code              | Name                               | 1  |
|     |                | Prompt                        | Appropriate                        | 1  |
|     |                | Text insert                   | Dear + <space></space>             | 2  |
|     |                | 3 lines                       | Blank                              | 1  |
|     |                | Prompt                        | Appropriate                        | 1  |
| 9   | Macro          | "Fillin" or multi-line code   | Address                            | 1  |
|     |                |                               |                                    |    |
| 8   | Report         | Mark from quotation (Step 10) |                                    |    |
|     |                |                               | Total 7                            | 6  |
|     |                | Code/table                    | Shown/works                        | 4  |
| 7   | Menu           | Form/switchboard              | Appropriate labels                 | 2  |
|     | •              |                               | Total 6                            | 11 |
|     |                | Footer                        | Report footer NOT page             | 1  |
|     |                | Result                        | Correct Balearic & 8 guests        | 4  |
|     |                |                               | Labels & data fully visible        | 1  |
|     |                | Layout                        | Portrait                           | 1  |
|     | 2 240010       |                               | BoatModel                          | 1  |
|     | 8 Guests       |                               | HireP/W                            |    |
|     | Balearic       |                               | Guests                             |    |
|     | Printed        | Correct fields                | Region Company                     |    |
|     |                | Sorted Correct fields         | HireP/W                            | 1  |
|     |                |                               | Company                            | 1  |
|     | Report         | Grouping                      | Region                             | 1  |